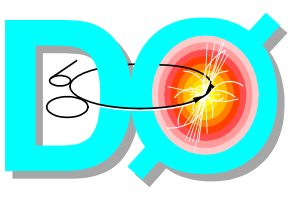

## **DAQ Back End Tutorial DAQ Back End Tutorial DAQ Back End Tutorial**

- **The players**
	- **Data and flow control diagrams**
	- **Brief description of each application**
- **Configuration and log files**
- **Starting and stopping applications**
- **Monitoring**
	- **Status web page**
- **How to reach the experts**
- **Summary**

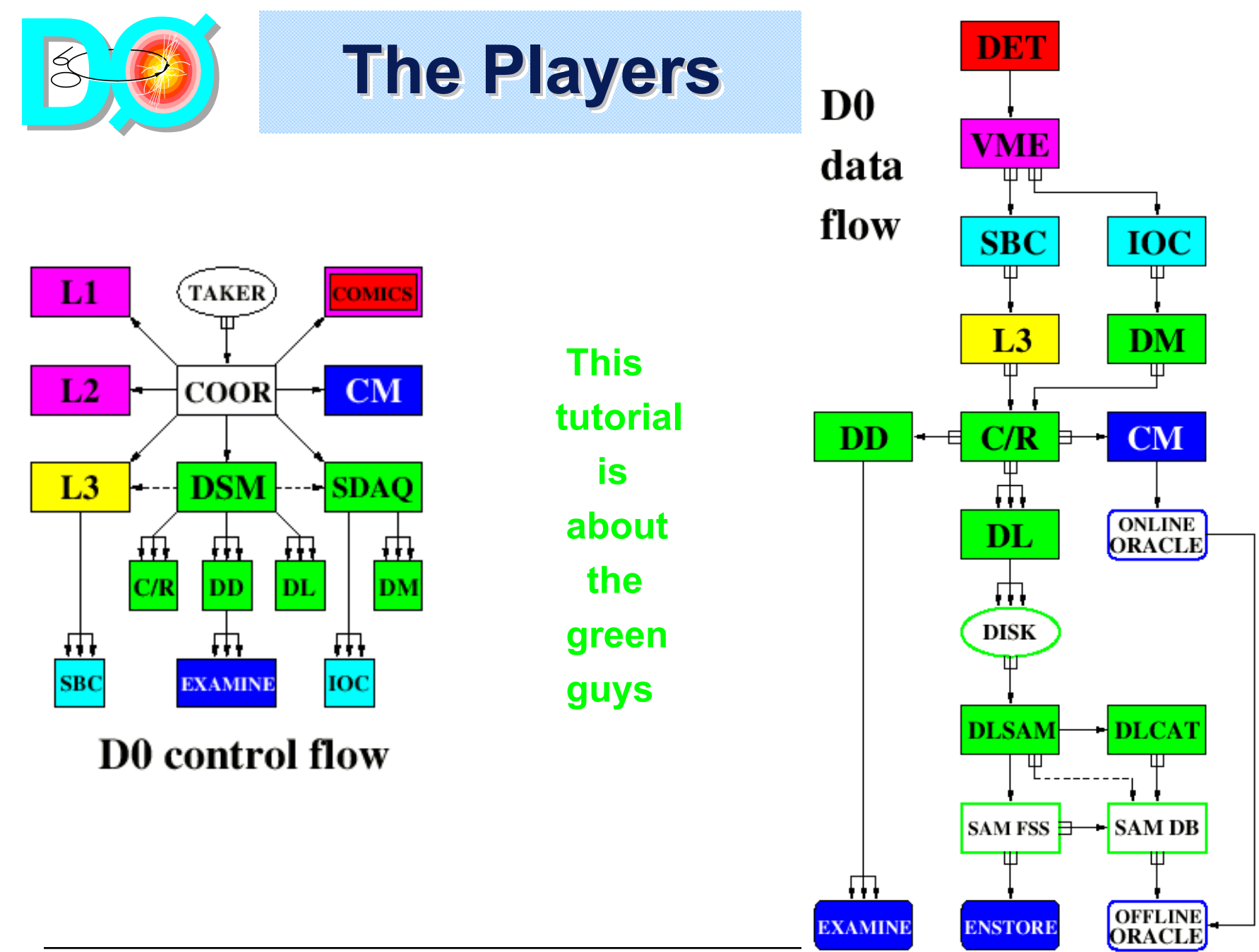

**M. Litmaath, DAQ Shifter meeting, Oct. 29, 2002, Rev. 2 <sup>2</sup>**

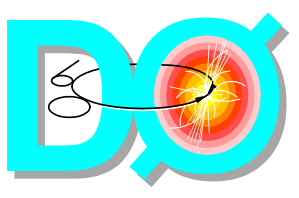

# **C/R and DD C/R and DD C/R and DD**

- **C/R = Collector/Router**
	- **Receives events from L3 nodes and SDAQ DMs**
	- **Routes an event according to the event's stream(s):**
		- Forwards calibration events to the CM
		- Forwards normal events to their DL(s) and as many as possible to the DD as well
		- Events w/o valid streams are dropped (with a warning)
			- **Log file contains their event header dumps**
			- **Recently observed probability O(10-4), clustered in a few spikes**
- **DD = (Data) Distributor**
	- **Receives events from the C/R(s)**
	- **Serves them to connected Examines according to each Examine's stream and trigger wish lists**

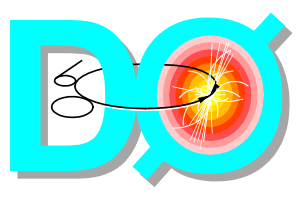

### **The DL The DL**

### • **DL = DataLogger**

- **Receives events from C/R(s)**
- **Saves them in files based on stream, run and partition ("{stream}\_{run}\_{partition}.raw"):**
	- Each covers an integral number of luminosity blocks
	- Each has an associated event catalog file
	- Late events go to partition 000
	- Events that arrive after their run has ended are dropped (with a warning)
		- **Log file contains their event header dumps**
		- **Recently observed probability O(10-6), clustered in a few spikes**

### • **Is told by DLSAM when to move to the next disk**

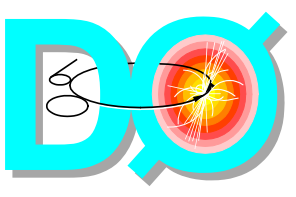

**SDAQ and DM SDAQ and DM SDAQ and DM**

- **SDAQ = Secondary DAQ Supervisor**
	- **Controls IOC processes ("crates") participating in SDAQ runs (calibration, monitoring, tests)**
	- **Starts and controls corresponding DM processes**
- **DM = DataMerger**
	- **Receives SDAQ event fragments from IOC processes, merges them into complete events and sends those to a CR**
	- **Receives calibration and/or monitoring summaries from IOC processes and sends them to a CR, which will forward them to the CM**
		- Currently this is the main use of the SDAQ

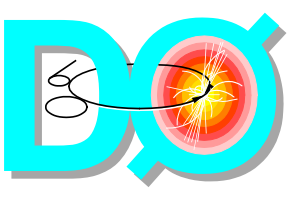

# **The DSM The DSM The DSM**

- **DSM = Data** (Flow) **State Manager**
	- **Controls all CR, DD and DL instances ("slaves") on behalf of COOR**
		- DD is non-vital  $\rightarrow$  its replies are ignored
		- Puts any restarted "slave" into current DAQ state
	- **Instructs CRs to which DL or CM to route a stream**
	- **Balances load over DLs**
		- Currently there is only 1 DL
	- **Supplies L3 and SDAQ Supervisors with weighted list of CRs**
		- 2 $^{\sf nd}$  CR needed when > ~80 L3 nodes

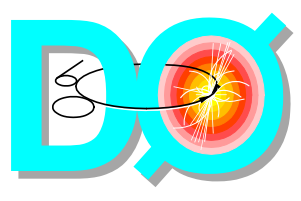

**DLSAM and DLCAT** 

- **DLSAM = DL-SAM interface**
	- **Tells DL when to move to the next buffer disk**
		- When occupancy or time limit is reached
		- Currently 2 TB available (30 disks)
			- **Enough for 2 days of continuous (!) data taking at 12.5 MB/s**
	- **Uses SAM FSS to transfer completed files to Enstore**
		- Checks PNFS before deleting any file
		- Lets DLCAT fix meta-data missing in the SAM DB • **When the FSS lost its connection to the DB server**
- **DLCAT = DL (event) Cataloguer**
	- **Checks and fixes meta-data missing in SAM DB**
	- **Stores and checks event catalogs in SAM DB**
		- SAM DB (Oracle) will detect duplicate events, if any

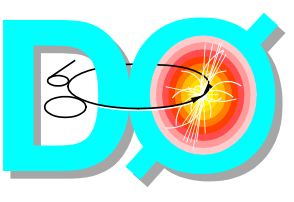

# **Configuration and Logs**

- **/online/data/d0online/d0online\_names.py**
	- **Shows on which host(s) an application runs**
- • **/online/data/datapath/\$host/\$app.setup**
	- **Configuration file for application \$app on \$host**
		- \$app can be collector, datalogger, distributor, dlcat, dlsam, dsm, sdaq
- • **/online/log/\$app/\$year/\$month**
	- **Holds formatted logfiles**
- • **/online/log/\$app**
	- **Holds stdout/stderr files (out.\* and stop.\*)**

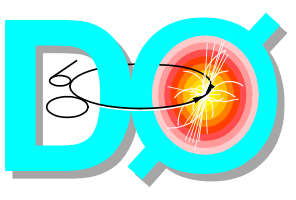

# **Starting and Stopping**

### • **Start an application**

- setup d0online
- start\_daq \$app
- **Stop an application**
	- **First stop all ongoing runs!**
		- **Not needed for DLCAT (nor DLSAM, but see below)**
		- setup d0online
		- stop\_daq \$app
	- **DLSAM must run when the DL is recording a run**
		- It instructs the DL when to move to the next disk

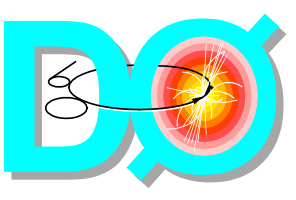

- **Back end status web page**
	- **http://www-d0online.fnal.gov/www/daq/ operations/status/onlstatus-auto.html**
	- **Updated every minute**
	- **Frequently checked by the experts**
	- **Usually sufficient to verify the status or to discover problems**

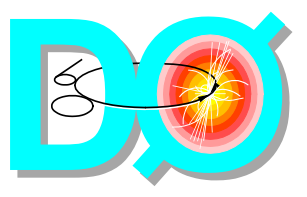

### **Example Status Page Top**

#### Here the DSM reports all being OK for the ongoing run:

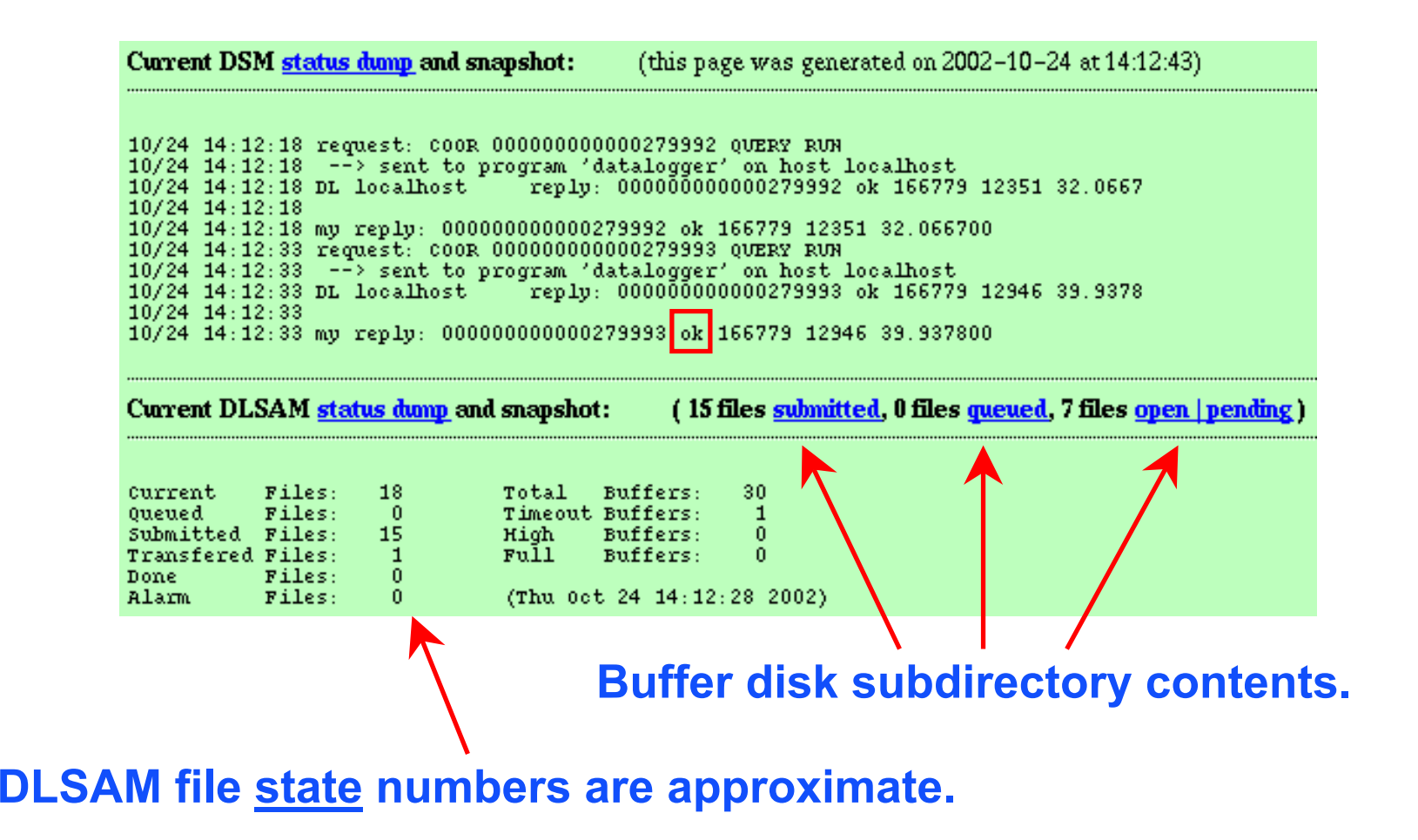

**M. Litmaath, DAQ Shifter meeting, Oct. 29, 2002, Rev. 2 <sup>11</sup>**

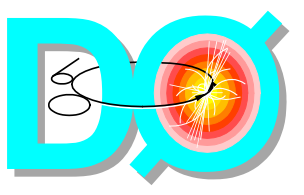

### **Example Status Page Bottom**

#### **Here DLCAT is busy storing 3 event catalogs, another is waiting to be checked against the DB, and another has just arrived:**

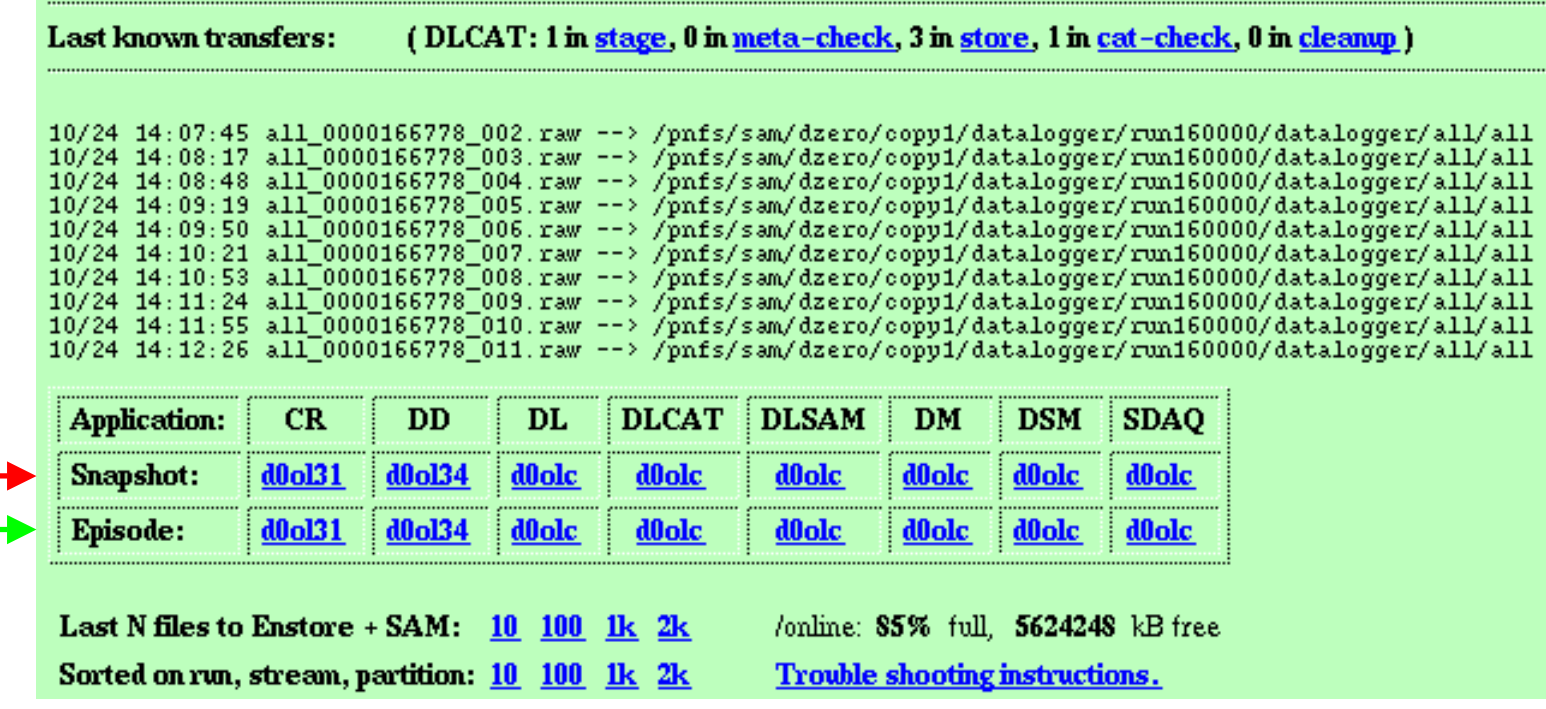

### **The last 100 and 1000+ lines in an application's log file, per host. Statistics for the last N files transferred. Trouble shooting hints.**

**M. Litmaath, DAQ Shifter meeting, Oct. 29, 2002, Rev. 2 <sup>12</sup>**

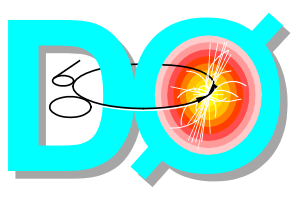

**DSM Status Snapshot DSM Status Snapshot DSM Status Snapshot**

- **Usually shows messages pertaining to the most recent COOR commands**
	- **Click on the DSM log file snapshot or episode link to see more details**
- **Shows if the DSM is "ok" or "bad"**
	- **DSM is "ok" when all its required "slaves" are "ok"**
		- The DD is not required
	- **Click on the DSM status dump link to see more details**
		- Compare the lists of required and connected slaves
		- Absent/misbehaving slaves can be (stopped and) restarted
			- **First stop all ongoing runs**

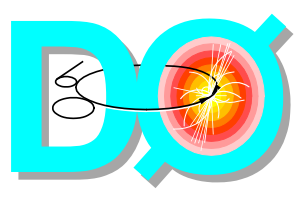

### **DLSAM Status Snapshot DLSAM Status Snapshot DLSAM Status Snapshot**

- **Shows status of buffer disks and files to be transferred**
	- **"timeout" → DL should move to another disk**
- **Symptoms of SAM or Enstore problems:**
	- **Files staying "Queued" or "Submitted" > 1 hour**
		- DLSAM may recover automatically
		- Stopping and restarting DLSAM rarely helps
			- **The same applies to DLCAT**
	- **Files in "Alarm" state**
		- Expert intervention needed

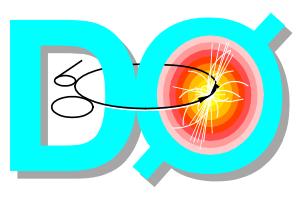

- **The ODS D0 Online Support group has a primary:**
	- Send e-mail to helpdesk@fnal.gov
	- Call the HelpDesk at x2345, or the Computing Services Operators at x2746 after hours, when the problem is urgent
	- **In all cases mention the application that has problems (e.g. "dsm") and its host ("d0olc" will do)**
		- The HelpDesk/Operator needs that information to figure out whom to contact/page
- **Questions and comments about the DAQ Back End can be sent to:**
	- **d0online-support@fnal.gov**

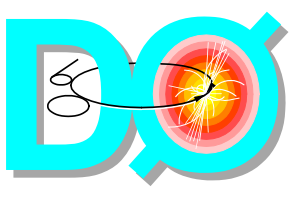

### **Summary Summary Summary**

• **The D0 DAQ back end is an integrated system comprising:**

- **CR, DD, DL, DLCAT, DLSAM, DM, DSM, SDAQ**
	- Their interactions/dependencies are not trivial
	- Contact the experts for configuration changes
- **DAQ shifters can stop and (re)start the applications**
	- **Following guidelines e.g. found in this tutorial**
	- **Please inform the experts of any problems**
- **The status web page is handy for monitoring and trouble shooting**